# **[Souris optique avec connecteur DB9](https://lesdocs.fr/souris-optique-avec-connecteur-db9/)**

Ça fait un bout de temps que j'attends une souris toute simple, optique, et avec un connecteur DB9 pour éviter l'usage d'un adaptateur DB9<->USB. A-EON l'a inventée, et je les remercie pour cette belle création.

## **Les inconvénients des adaptateurs**

Avant d'acheter cette souris, j'ai eu en ma possession 2 adaptateurs USB, dont le fameux RYS, mais aucun ne m'a pleinement convaincu. En voici les raisons :

- Ils font une **[disgracieuse excroissance](#page--1-0)** sur la rangée des connecteurs et sont source de faux contacts. Avec l'Amiga, il faut chercher les branchements simples et propres, car cette machine est sujette aux faux contacts.
- La fragilité : soulevez votre Amiga d'un côté et vous risquez de plier votre adaptateur.
- L'incompatibilité avec certains modèles de souris PC.
- Une souris PC raccordée à un Amiga, ce n'est pas très raccord.
- Un des adaptateurs ne maintenait pas le clic gauche prolongé. Difficile de scroller les AmigaGuides, d'activer l'earlystartup.
- L'adaptateur RYS manquait de précision. Le déplacement du curseur, la gestion de l'accélération, tout ça doit être réglé au millimètre. Sur ce point, la RYS était plutôt décevante.

## **Une souris qui me redonne le sourire**

Ce modèle MX 1000-1 est signé A-EON. Et il existe en 2 coloris : noir ou blanc. J'ai opté pour le blanc, histoire d'être fidèle à la couleur de mon ordinateur préféré.

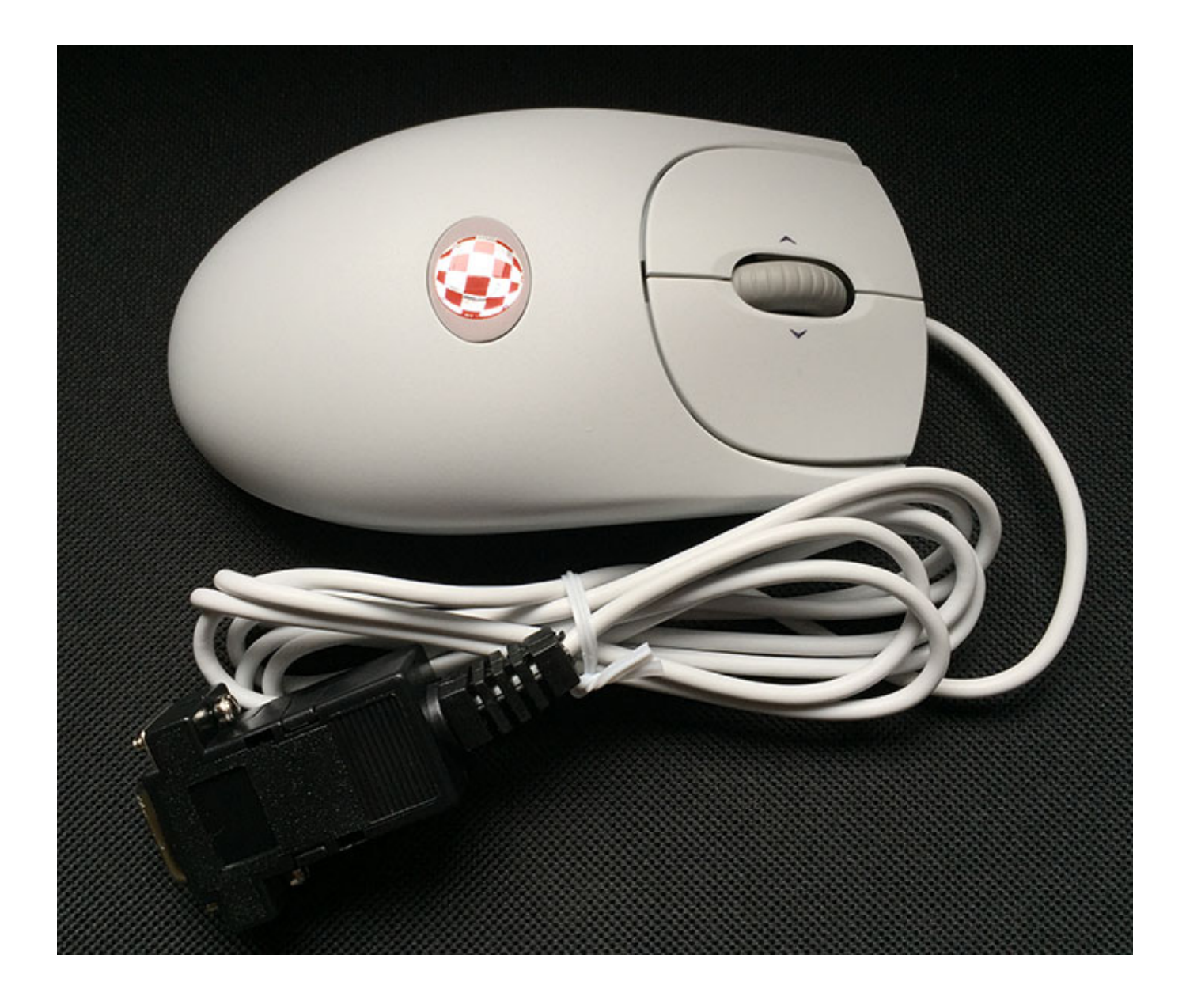

Voici la souris fraichement déballée de son carton. Elle est simple, très légère et plutôt jolie.

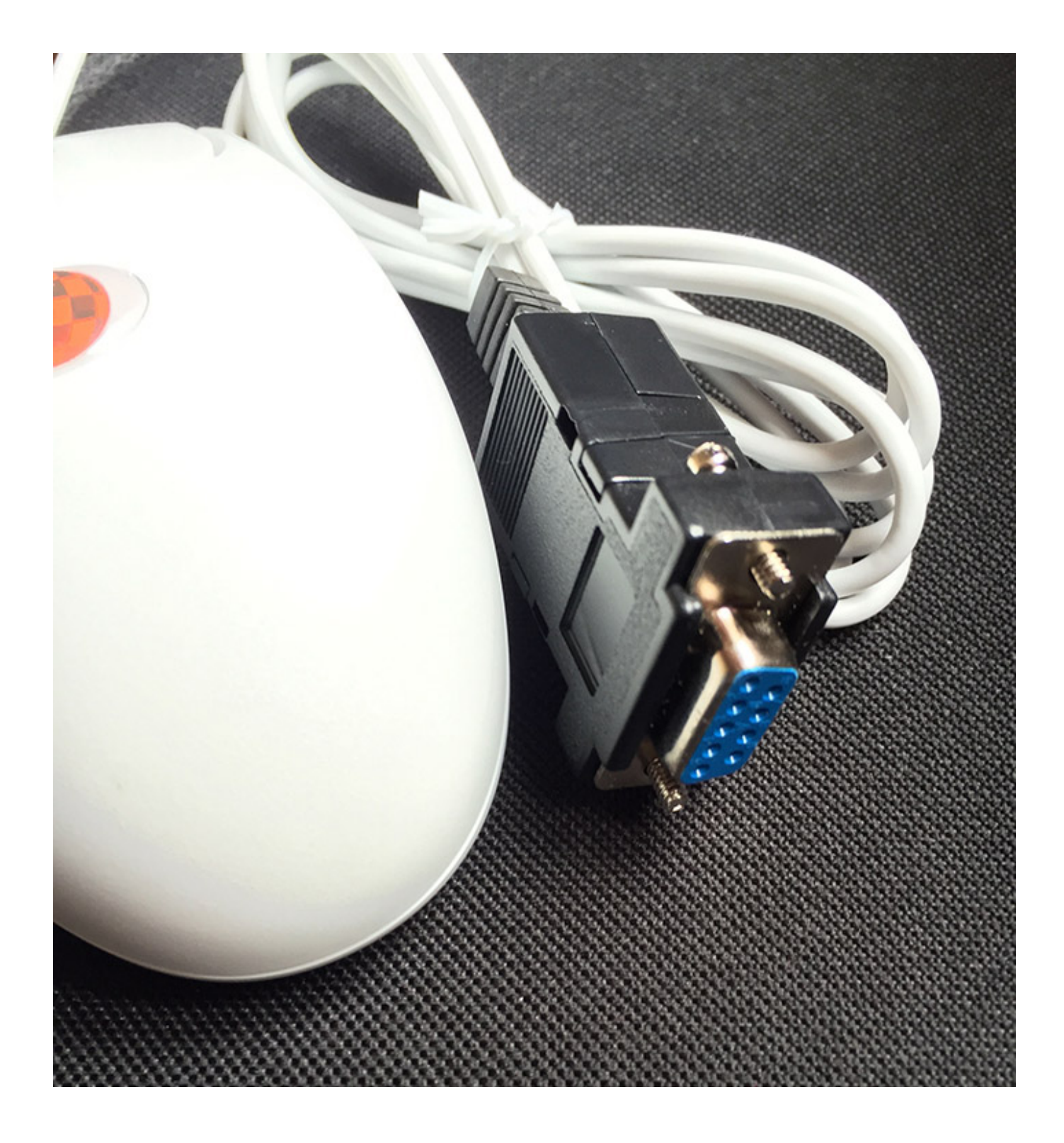

Connecteur DB9, of course !

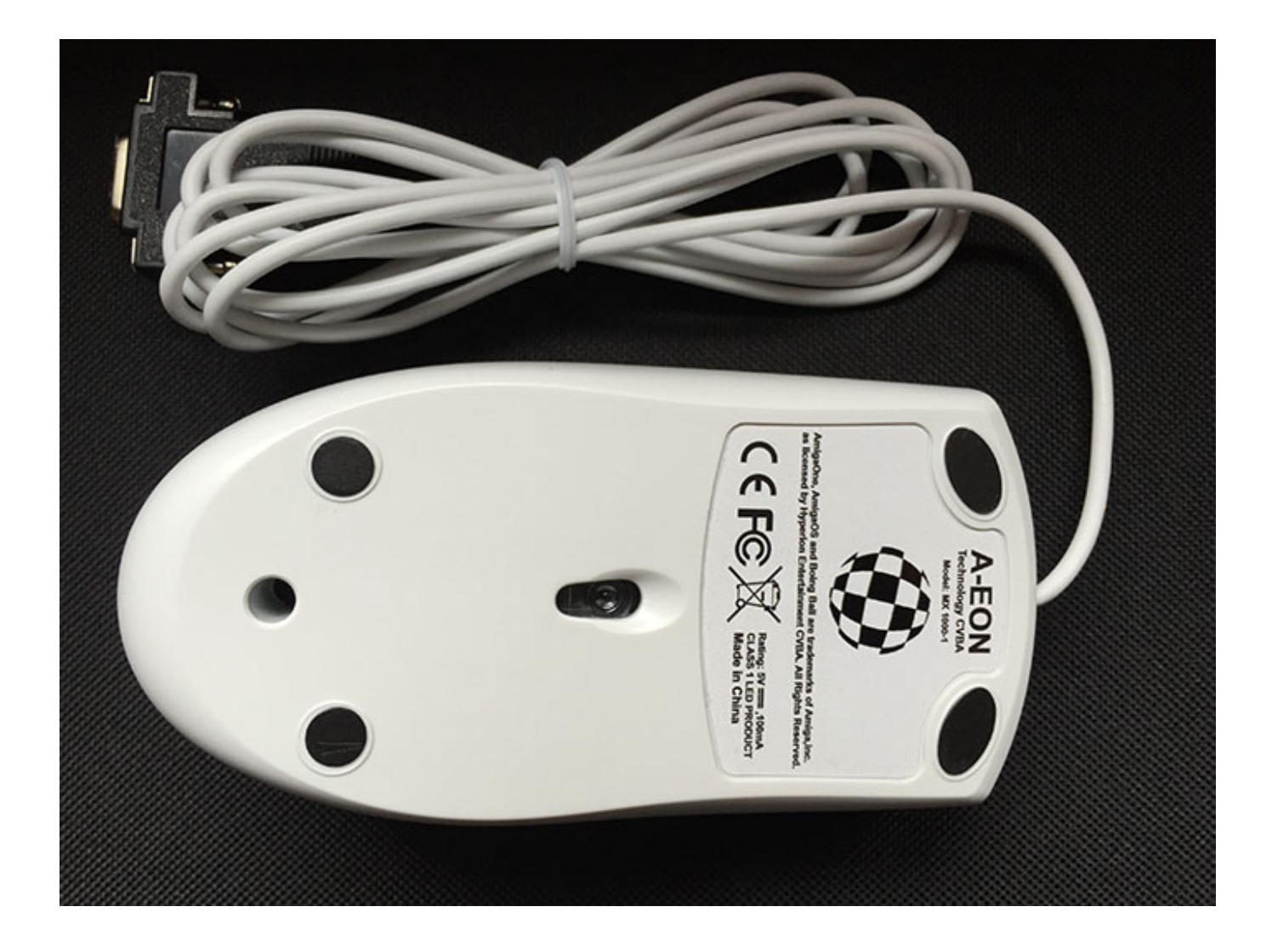

La marque A-EON avec son Boing Ball, c'est quand même plus sympa qu'une étiquette Microsoft.

 $\pmb{\times}$ 

Comparatif des connecteurs avec ou sans adaptateur USB. Lequel préférez-vous ?

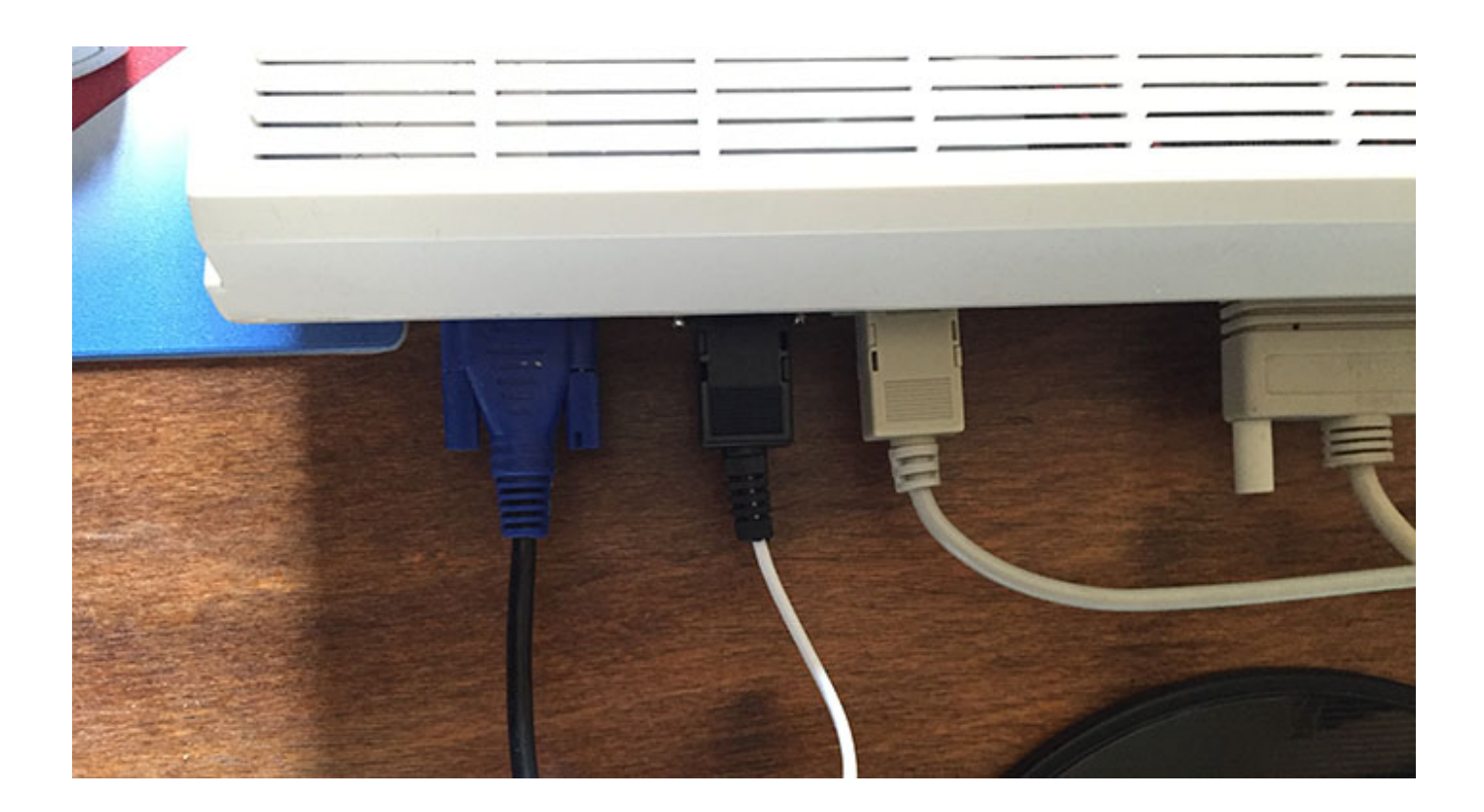

À L'arrière de l'Amiga, tout est bien ajusté. Pile-poil au même niveau que le connecteur du joystick.

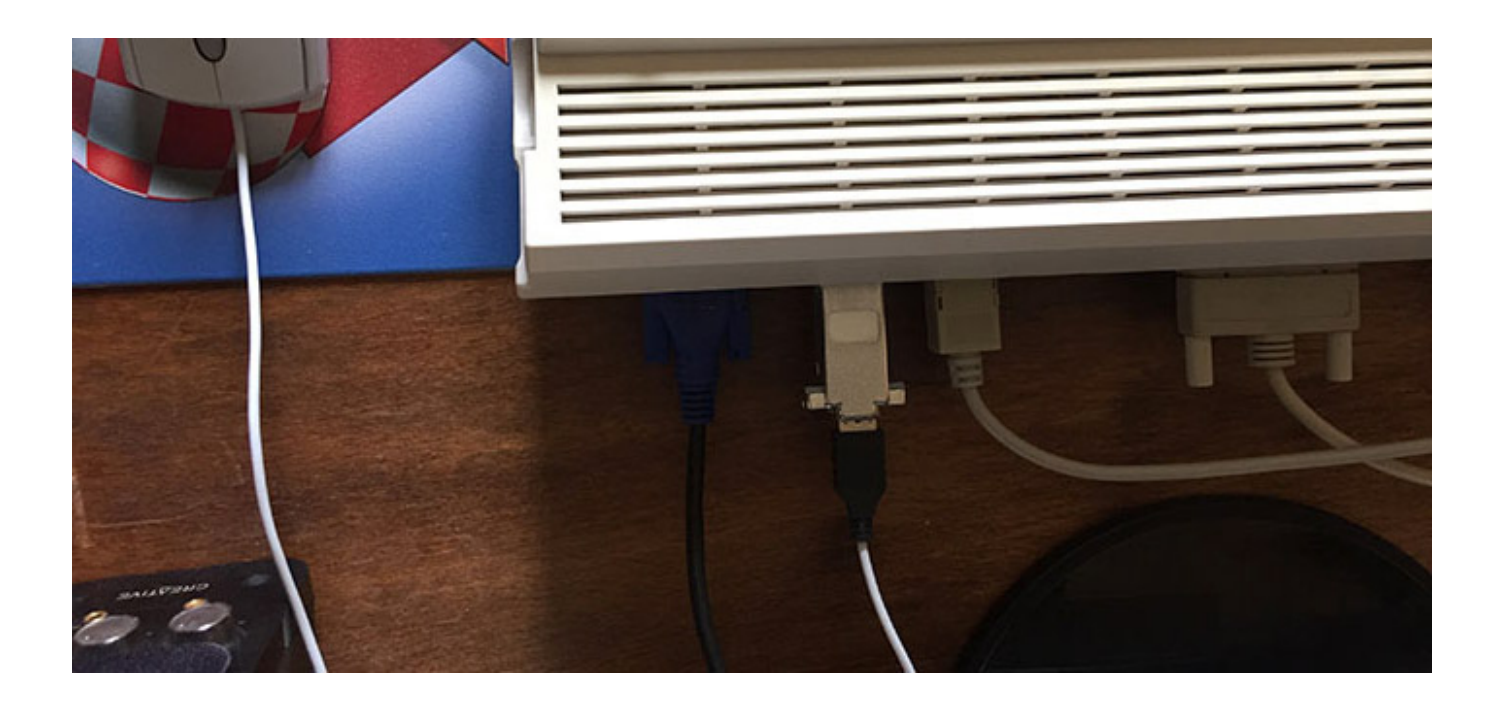

Pour comparer, une souris USB avec adaptateur DB9<->USB. Pas génial au niveau esthétique.

## **Et la molette ?**

AmigaKit propose un pilote qui permet de gérer la molette : **[MX1000v1.0fw2.2.lha](https://www.amigakit.com/support/MX1000v1.0fw2.2.lha)** L'archive contient l'utilitaire FreeWheel avec le pilote dédié à la souris A-EON. Après un test sur des logiciels variés, je dirais

que la molette fonctionne à 60%. Cela est dû au fait que l'Amiga n'a pas une GUI homogène, en tout cas sur OS classique. Voici un petit test sur quelques logiciels :

- AmigaGuides lus par Multiview : ça marche plutôt bien. Hélas pour les longs documents, le défilement est lent.
- JanoEditor : c'est nerveux, ça fonctionne très bien.
- Wordworth : très bien aussi.
- Directory Opus 4 : ça fonctionne assez bien.
- Sous MUI, ça fonctionne différemment selon les résolutions et les logiciels :
	- IBrowse : c'est la catastrophe, il faut mouliner comme un dingue pour atteindre le bas d'une page Web Voyager : ça fonctionne assez bien, mais le défilement reste assez lent.
- FileMaster : ça marche très mal, c'est certainement la bgui.library qui n'est pas bien gérée.
- La série des OctaMED jusqu'à SoundStudio : impeccable, on peut scroller dans les pistes avec efficacité et précision.
- Protracker 3.15 et 4 : la molette ne fonctionne pas du tout.
- Hisoft Devpac 3.18 : nickel pour se promener dans le code.
- $\bullet$  Hisoft C++ 4.1 : parfait.

Pour résumer, ça marche bien avec GadTool, plus ou moins bien avec MUI et pas du tout avec BGUI.

Le pilote fonctionne avec l'utilitaire FreeWheel (que l'on peut trouver sur **[Aminet](http://aminet.net/package/util/mouse/FreeWheel)**). Voici ses paramétrages :

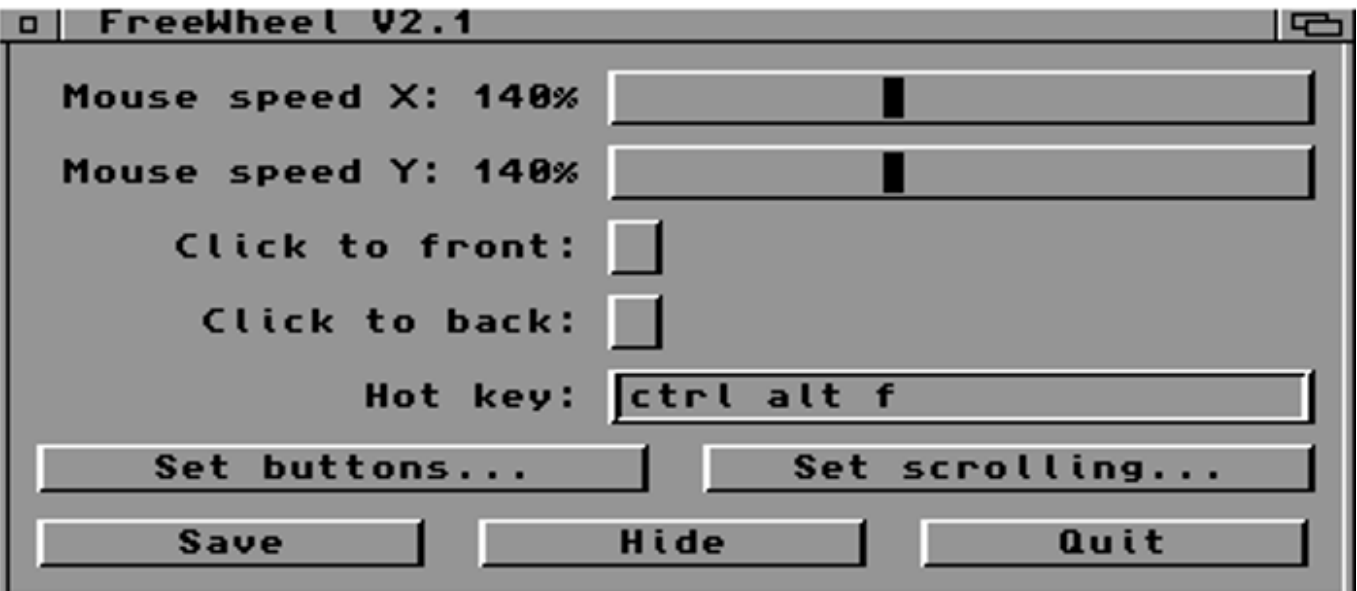

Le Click to front fonctionne en cliquant sur la barre de titre de la fenêtre, mais je préfère la commodité du Workbench qui permet un Click to front sur toute la zone de la fenêtre.

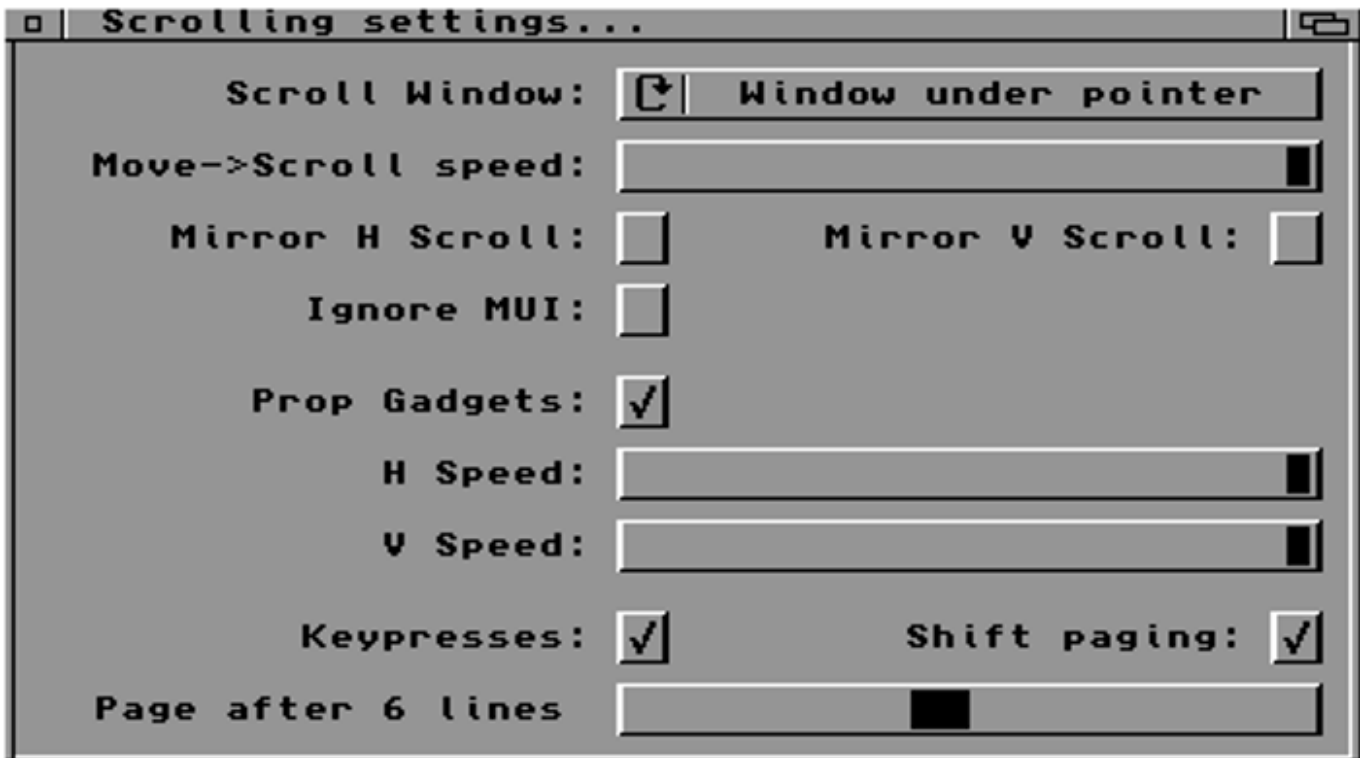

Les réglages de la molette présentés ci-dessus sont inefficaces. J'ai essayé vainement des combinaisons pour améliorer le défilement. L'idée de jeter FreeWheel à la corbeille en hurlant m'a alors effleuré, mais sans le lancement de cet utilitaire, la molette ne fonctionnera plus du tout.

## **Démontage de la souris**

Comme j'ai envie de voir ce qu'il se trouve sous le capot, je procède à un démontage.

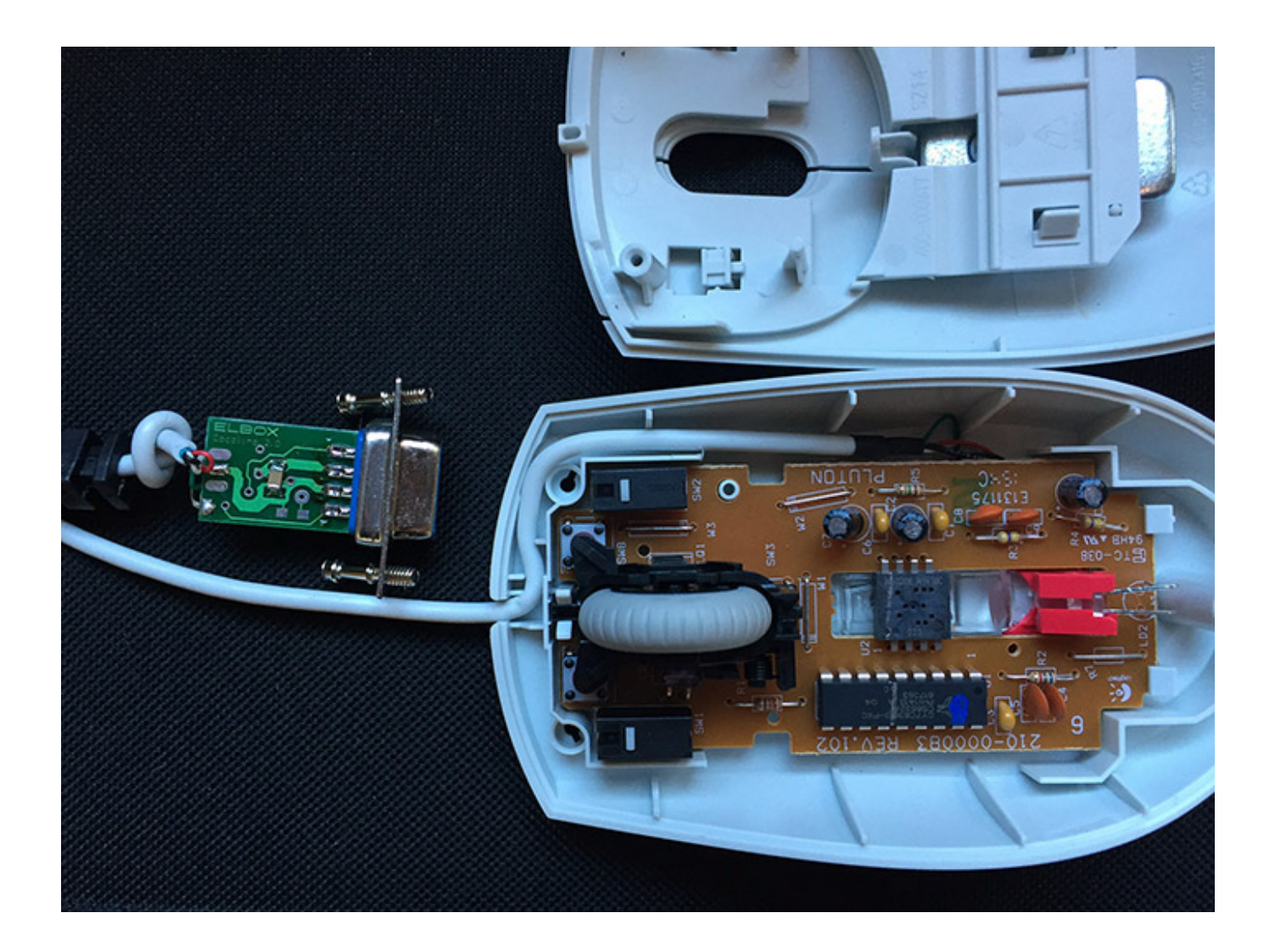

Je découvre que le connecteur contient un adaptateur Cocolino 2.0 signé Elbox qui a fait ses preuves. Quant à la souris, c'est une Logitech. A vous de retrouver le logo de la marque sur la photo.

## **Conclusion**

Je déplore que la souris soit une Logitech USB avec un adaptateur situé dans le connecteur. J'aurais préféré une souris électroniquement conçue pour le connecteur DB9. Sur le fond, ça ne change pas grand-chose, car le connecteur est habilement dissimulé, et ça reste toujours plus propre qu'une banale souris PC USB couplée à un adaptateur. L'intérêt vient aussi de la parfaite compatibilité entre la souris et le convertisseur Cocolino. Ajoutez le bon dosage de la vitesse et de l'accélération qui ne nécessite aucun réglage côté Amiga, ni installation de pilote (sauf pour l'usage de la molette). Le clic gauche est parfaitement maintenu et la précision est au rendez-vous. Les jeux exploitant la souris, comme Sufflepuck Café, Arkanoid, les simulateurs de vol, fonctionnent parfaitement.

Les marques Logitech et Elbox sont bonnes, et le packaging A-EON ajoute une sympathique déco Boing Ball. C'est tout simplement la meilleure souris pour Amiga que j'ai eue entre mes mains.

Cette excellente souris est disponible chez **[AmigaKit](http://amigakit.leamancomputing.com/catalog/product_info.php?products_id=1258)** pour 29 €.